# **Cereal box upcycling activity**

# **Making a file folder**

**provided by**

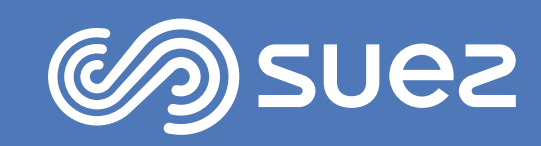

 $\bullet$ 

#### **Old cereal box Wrapping paper / scrap paper Coloured or clear sticky tape Scissors Ruler Pen Glue You will need**

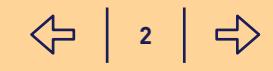

# **Step one**

#### **Find an empty cereal box**

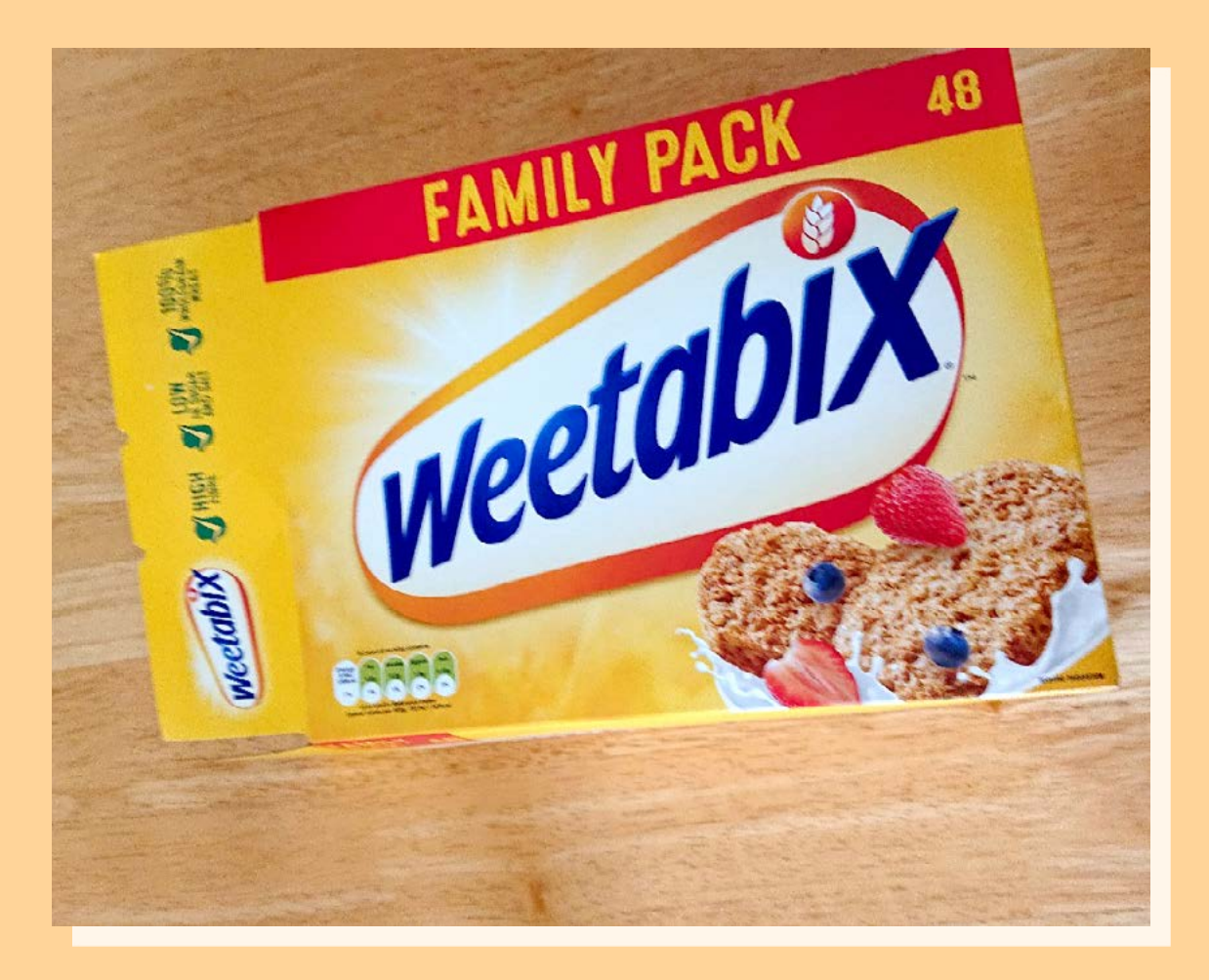

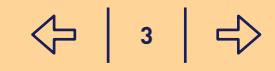

# **Step two**

#### **Carefully cut off the top flaps**

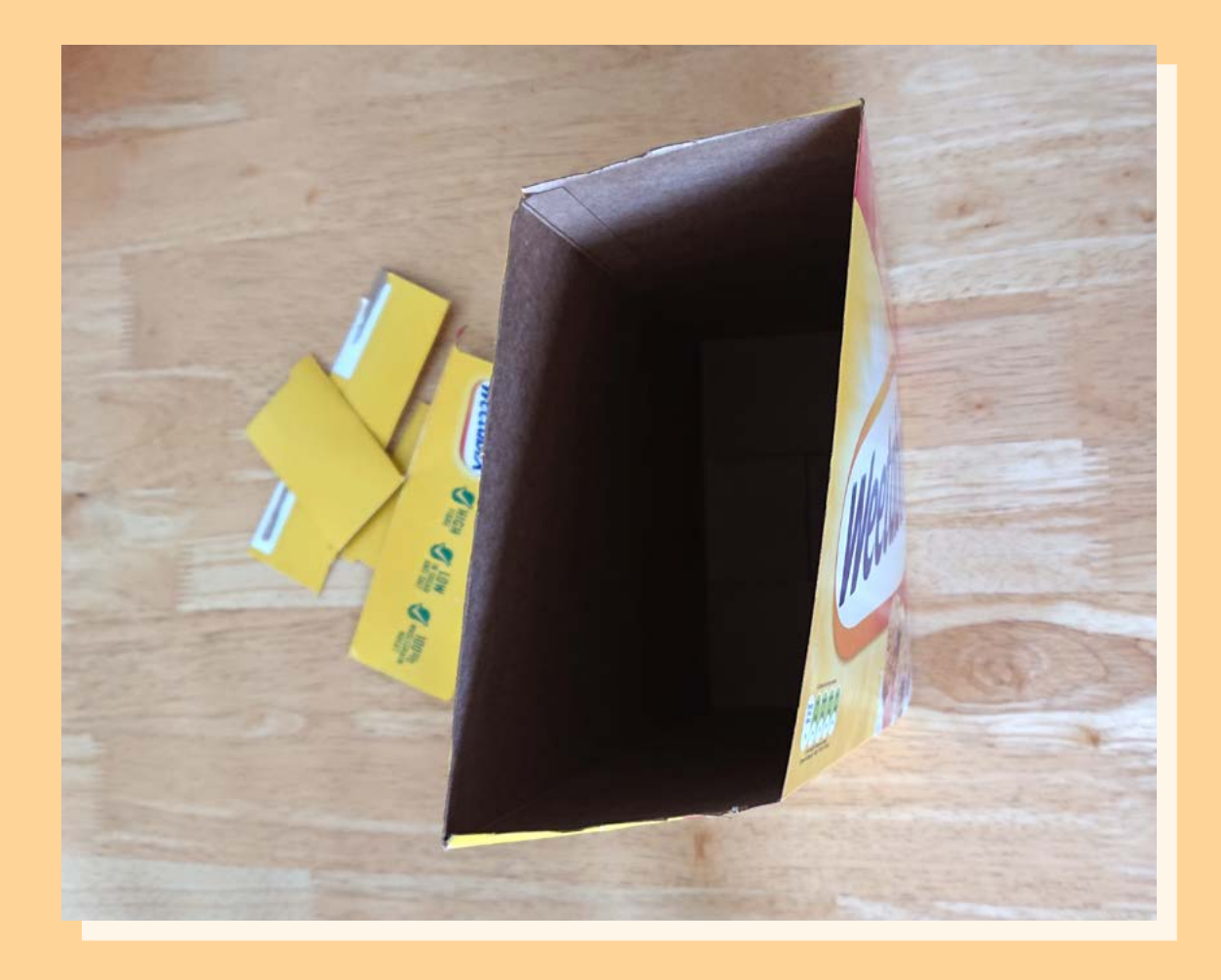

 **4**   $\Leftrightarrow$ 

#### **Step three**

**Measure two thirds of the way down your cereal box on the shorter side and draw a line across**

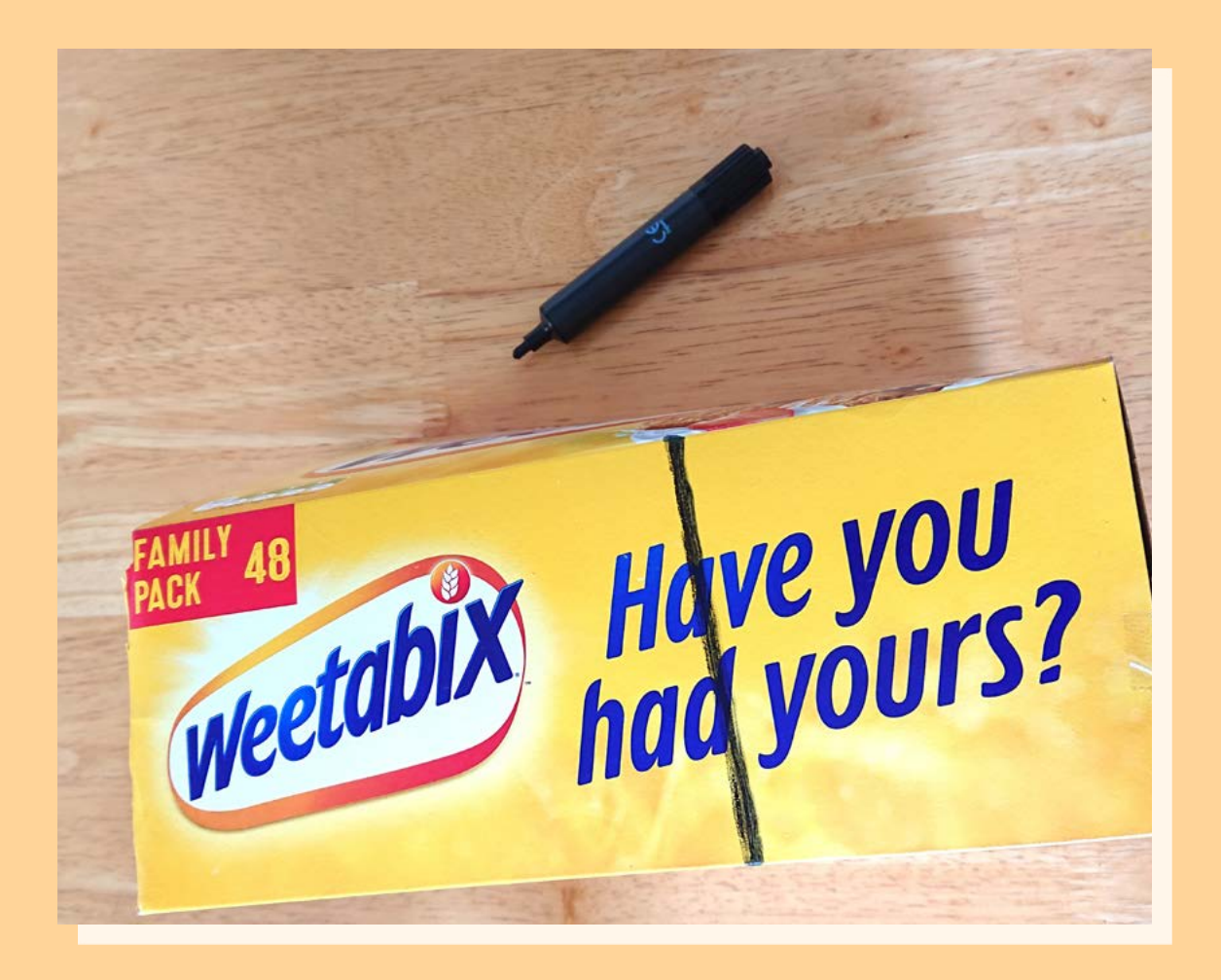

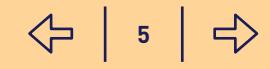

# **Step four**

**Cut down the sides and along the line that you have drawn**

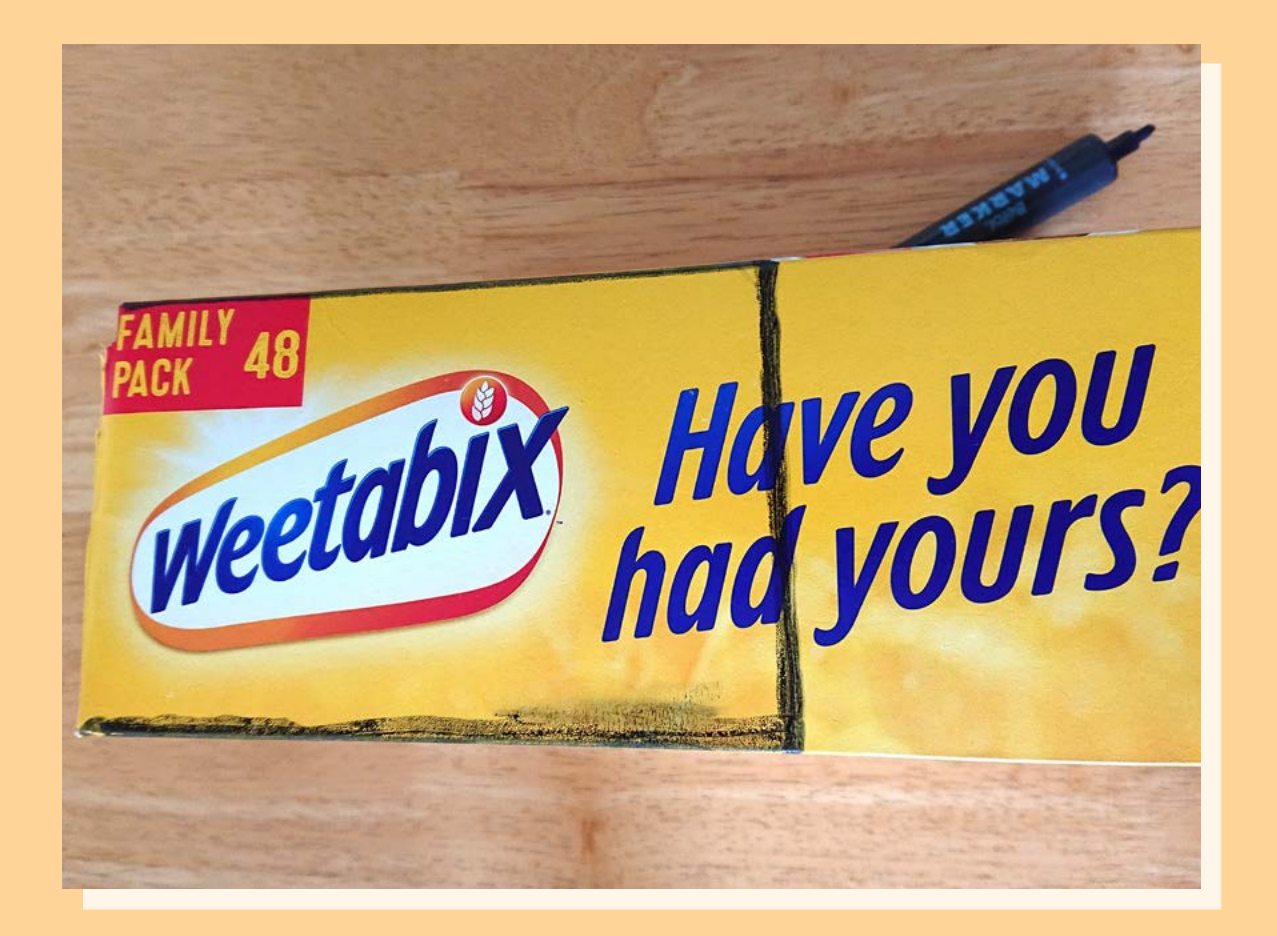

**↑** *The black line in the picture shows where to cut.*

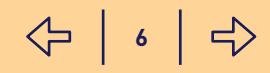

# **Step five**

**Measure two thirds of the way along the longer side and make a mark**

**Draw a curved line from the mark you made to the line you cut in step four**

**Cut along your curved line**

![](_page_6_Picture_6.jpeg)

**↑** *The black line in the picture shows where to cut*

> **7**   $\left\langle \leftupright\rangle$

 **8** 

수 |  $\mathbf{s}$  |  $\Rightarrow$ 

# **Step six**

**Use your cut out as a template for the other side of your box** 

**Draw around the template and cut along the line**

![](_page_7_Picture_5.jpeg)

#### **Step seven**

**Your cereal box should now look like this**

**Next, you need to find some wrapping paper or scrap paper to cover the box**

![](_page_8_Picture_5.jpeg)

### **Step eight**

**On a piece of your paper, draw around a side of your box to make a shape that you can cut out**

#### **Repeat for all sides for the box**

![](_page_9_Picture_5.jpeg)

![](_page_9_Picture_6.jpeg)

### **Step nine**

#### **Cut out the shapes from your paper and glue them to the matching sides of the box**

![](_page_10_Picture_4.jpeg)

![](_page_10_Picture_5.jpeg)

 **11**   $\Leftrightarrow$ 

### **Step ten**

**Using some coloured or clear sticky tape, stick it around the edges of your file folder for added decoration and to hold the edges down**

![](_page_11_Picture_4.jpeg)

#### **Your cereal box is now a file folder!**

![](_page_12_Picture_3.jpeg)

 **13**   $\Leftrightarrow$